## **Bizcocho de doble chocolate con ayuda de Alexa**

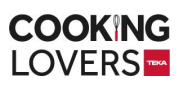

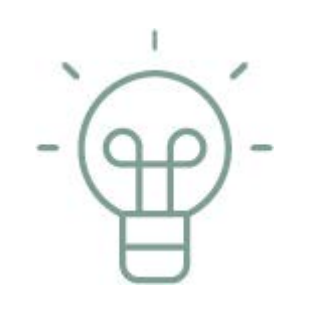

## **Consejo del chef**

Una vez el bizcocho esté tibio, desmoldar y glasear, para que con el calor se reparta mejor el glaseado. Esperar a que se enfríe completamente antes de cortarlo.

## **Raciones para 1**

- **100 ml** Leche templada ❏
- **1/2** Limón ❏
- **1** Huevo ❏
- **120 ml** Acite de oliva suave ❏
- **150 gr** Harina ❏
- **230 gr** Azúcar ❏
- **25 gr** Cacao en polvo ❏
- **120 ml** Agua caliente ❏
- **1** Cucharadita de bicarbonato ❏
- **1/2** Cucharadita de levadura ❏
- **1/4** Cucharadita de sal ❏
- **80 gr** Mantequilla ❏

 **25 gr** Cacao en polvo sin ❏ azúcar

- **50 gr** Azúcar glas ❏
- **60 ml** Leche ❏
- **1/2** Cucharadita extracto vainilla ❏
- Precalentar el horno a 180ºC y dejar el molde de plum cake preparado: engrasar primero y encima con papel de horno cortado a su medida para que el papel vegetal se pegue y no se mueva al verter la mezcla.
- Mezclar la leche templada con el zumo de limón y dejar reposar por 15 minutos a temperatura ambiente para crear la buttermilk.
- 3 En un bol grande, juntar el huevo, el aceite y el buttermilk y mezclar bien. En un recipiente aparte, mezclar la harina, el azúcar, el cacao en polvo, el bicarbonato, la levadura y la sal con una varilla para deshacer los posibles grumos que puedan tener.
- 4 Añadir poco a poco los ingredientes secos a los húmedos batiendo constantemente para integrarlos mejor en la mezcla. Por último, verter el agua caliente y batir hasta que la mezcla esté suave y cremosa.
- 5 Verter la masa en el molde y hornear durante 45 minutos, o hasta que al clavar un palillo salga limpio.
- 6 Para el glaseado, derretir la mantequilla en un cazo a fuego medio-bajo. Agregar el cacao en polvo, remover y cocinar por 2 minutos sin que llegue a hervir. Retirar del fuego y agregar el azúcar glas, la leche, el extracto de vainilla y remover.

https://cookinglovers.teka.com/es/receta/bizcocho-de-doble-chocolate-con-ayuda-de-alexa/

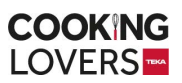